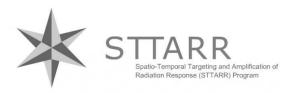

Spatio-Temporal Targeting and Amplification of Radiation Response program University Health Network Princess Margaret Cancer Research Tower (PMCRT) 7<sup>th</sup> Floor *Website:* <u>www.sttarr.ca</u> *Email:* sttarr@rmp.uhn.ca

# Getting started with Stratocore booking/billing system April 11, 2022

## **Key features of Stratocore PPMS**

Stratocore combines bookings and billings across UHN core facilities in one system, allowing Users, PIs, or Admins to update their own financial account numbers (FCCs)

## This document provides guidance for the following tasks:

- A. Login or sign up for a Stratocore account
- B. Are you a NEW STTARR USER?
- C. Will you be performing work under an EXISTING PROJECT NUMBER?
- D. Will you need to create a NEW PROJECT?
- E. Training sessions for a specific software or imaging system
- F. Booking Equipment
- G. Modifying a booking
- H. Cancelling a booking
- I. Confirming actual booking time
- J. Booking Image Analysis Workstations
- K. Order a service or a consumable
- L. Anaesthetic Machines
- M. Report a Publication

## A. Login or sign up for a Stratocore account

## 1. Browse to <a href="https://ppms.us/uhn/?STTARR">https://ppms.us/uhn/?STTARR</a>

| Home       Account creation request       Schedules       Statistics       Logout         Login       Login with your UHN credentials (for UHN users)       If you already have login credentials, please login her         Login with your PPMS credentials (for external users)       If you already have login credentials, please login her         • If you do not have an account yet, you can fill in user account creation request       • If you cannot login or have any trouble please contact: STTARR facility, email:manuela.ventura@rmp.uhn.ca, phone:416-581-7759         • This core facility management system is also used by other core facilities. Change are facility.       • If you cannot login or have any trouble please contact: STTARR facility. | <b>CUHN</b><br>Research &<br>Innovation<br>Cores                               | PPMS for the STTARR - STTARR                                                                                               |
|----------------------------------------------------------------------------------------------------|--------------------------------------------------------------------------------|----------------------------------------------------------------------------------------------------|
| Login with your UHN credentials (for UHN users) If you already have login credentials, please login her credentials, please login her • If you do not have an account yet, you can fill in user account creation request • If you cannot login or have any trouble please contact: STIARR facility, email:manuela.ventura@rmp.uhn.ca, phone:416-581-7759                                                                                                    | Home Account creation request Schedules Statistics Log                         | out                                                                                                    |
| • If you do not have an account yet, you can fill in user account creation request • If you cannot login or have any trouble please contact: STTARR facility, email:manuela.ventura@rmp.uhn.ca, phone:416-581-7759                                                                                                    | Login                                                                          |                                                                                                    |
| <ul> <li>If you do not have an account yet, you can fill in user account creation request</li> <li>If you cannot login or have any trouble please contact: STTARR facility, email:manuela.ventura@rmp.uhn.ca, phone:416-581-7759</li> </ul>                                                                                                    | Login with your UHN credentials (for UHN users)                                |                                                                                                    |
| • If you cannot login or have any trouble please contact: STTARR facility, email:manuela.ventura@rmp.uhn.ca, phone:416-581-7759                                                                                                    | Login with your PPMS credentials (for external users                           | credentials, please login her                                                                                              |
|                                                                                                    | • If you cannot login or have any trouble please contact: STTARR facility, ema | il:manuela.ventura@rmp.uhn.ca, phone:416-581-7759                                                                          |
|                                                                                                    |                                                                                | If you do not have login credentials yet,<br>click here. Requests will be approved by an<br>administrator within 24 hours. |

2. If you cannot login or have any trouble, please email: <u>sttarr@rmp.uhn.ca</u>

#### B. Are you a NEW STTARR USER?

| <b>me</b> Book Order Re     | equest Documents Schee              | dules Statistics Reports | Publications         | Profile Logout                  |                                |
|-----------------------------|-------------------------------------|--------------------------|----------------------|---------------------------------|--------------------------------|
| elcome to STTARR! New Users | please follow the instructions here | see details              |                      |                                 |                                |
| ome                         |                                     |                          | Current user: Kwon Y | iongkyu (Luke) (regular user vi | ew) restore administrator view |
|                             |                                     |                          |                      |                                 |                                |
| Book a system:              | NEW STTARR USERS –                  | - Please review STTA     | RR policies          | nable:                          |                                |
|                             | and access instruction              |                          |                      | : <b>v</b>                      | order                          |

1. After reviewing our policies, please select the **REQUEST tab**, and **submit a Pre-Screening Form** to identify mandatory requirements and safety trainings.

Access to the facility will not be granted unless all mandatory requirements are fulfilled.

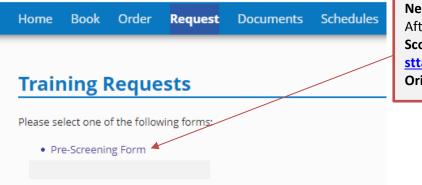

New Users: Choose "Pre-Screening Form". After completing the form, contact Deborah Scollard (<u>deborah.scollard@rmp.uhn.ca</u>) or <u>sttarr@rmp.uhn.ca</u> to schedule Facility Orientation Training

## C. Will you be performing work under an EXISTING PROJECT NUMBER?

| Home Book Order <b>Request</b> Documents Schedules<br>Group/Account Management    |                                                                                                    |
|-----------------------------------------------------------------------------------|----------------------------------------------------------------------------------------------------|
| Project Creation Request                                                          | Users can request to be added to an existing project – In order to add users, or make any amendment to existing |
| Please select one of the following forms:                                         | projects, go to the Request Tab, and select "Facility<br>Access Request Form - STTARR Precinical Projects"      |
| • Type or paste request (no form)                                                 |                                                                                                    |
| <ul> <li>Facility Access Request Form - STTARR PATHOLOGY Projects Only</li> </ul> |                                                                                                    |
| Facility Access Request Form - STTARR Preclinical Projects                        |                                                                                                    |

## D. Will you need to create a NEW PROJECT?

| Q           | U            | HR        | Resear<br>Innova<br>Cores | rch &<br>ation     |               |            |                      | PPMS                                   | for the             | STTARR - S | STTARR | * |
|-------------|--------------|-----------|---------------------------|--------------------|---------------|------------|----------------------|----------------------------------------|---------------------|------------|--------|---|
| Home        | Book         | Order     | Request                   | Documents          | Schedules     | Statistics | Reports              | Publications                           | Profile             | Logout     |        |   |
| Welcom      | ie to STTA   | RR! New U | sers please fo            | llow the instructi | ons here! see | details    |                      |                                        |                     |            |        |   |
| Hom<br>Book | e<br>a syste | m:        |                           |                    |               |            | for a<br><b>"req</b> | ting Users/<br>new proje<br>uest/start | ct to be<br>a new p | e conducte |        |   |
|             | ems avai     |           |                           | ~                  | book          |            | _                    | onsumables avail                       | able:               | ~          | order  |   |
| Make        | a new        | request   | :                         | re                 | equest/start  | a new proj | ject                 |                                        |                     |            |        |   |
|             |              | ublicatio |                           | TTARR resources.   |               |            | Orders No new        | <b>5 - New</b><br>orders on this core. |                     |            |        |   |

1. Please submit a Facility Access Request Form.

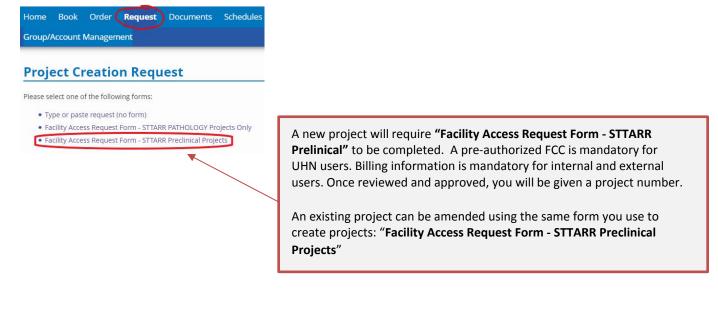

## E. Training sessions for a specific software or imaging system

If you would like to receive training for a specific image analysis software or imaging system, please contact STTARR staff directly, or email: <u>sttarr@rmp.uhn.ca</u>.

The training session will be scheduled by STTARR staff, in agreement with the user.

## F. Booking Equipment

1. Click on the **Book** tab and you will see the list of systems available for booking.

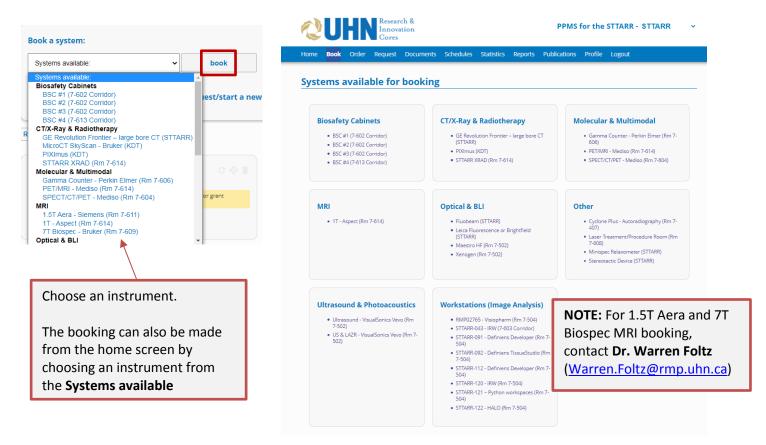

| Molecular & Mult                                                               | timodal SPECT/CT/PI                                                                       | T - Mediso (Rm                       | 7-604)                       |                                   |                                              |                            | Charge rate: 157/h                                          |
|--------------------------------------------------------------------------------|-------------------------------------------------------------------------------------------|--------------------------------------|------------------------------|-----------------------------------|----------------------------------------------|----------------------------|-------------------------------------------------------------|
| Systems available:                                                             |                                                                                           | ~                                    |                              |                                   |                                              |                            |                                                             |
|                                                                                | 03/01/2022 to the 0<br>week] [next week] [other week]                                     |                                      |                              | 1-Your rate for                   | this instrun                                 | nent is sho                | own here.                                                   |
| Book a session for:                                                            |                                                                                           | •                                    | → <u>filter</u>              | 2-Select your n<br>booking the eq |                                              |                            | the user you are                                            |
| Project:                                                                       | Your proiect number                                                                       | new project                          | ✓ filter                     |                                   | your finar<br>the proje                      | ncial accou<br>ct will app | ect number and<br>unt associated with<br>ear. Please verify |
| Financial account #:                                                           | Your FCC number                                                                           |                                      | ✓ Request a final            | ancial account number             |                                              | g informa<br>lacing the    | tion is correct<br>booking.                                 |
| Monday<br>03/01/2022                                                           | Tuesday<br>04/01/2022                                                                     | Wednesday<br>05/01/2022              | Thursday<br>06/01/2022       | Friday<br>07/01/2022              | Satur<br>08/01/                              |                            | Sunday<br>09/01/2022                                        |
| Booking No     Request Ass                                                     | require isoflura<br>booking". The<br>option if this is an - EX VIVO -<br>ites<br>sistance | ane for your ses<br>charge rate will | book. C<br>are ava<br>STTARF | Comment:                          | crements<br>spect<br>s.                      |                            |                                                             |
| Report an incident or a<br>7- If you requin<br>from STTARR s<br>"Request Assis | staff, click                                                                              | 8- Comple<br>selected s              |                              | section after clic                | king "Booki<br>nber and Us<br>n the final in | ng Notes"<br>er name v     | on the Comment<br>. If not selected,<br>vill appear on the  |

9- If you encountered any incident or problem with the instrument, you can report them by clicking "Report an incident or a problem on this system". Please confirm with STTARR staff prior to submitting an incident report.

## G. Modifying a booking

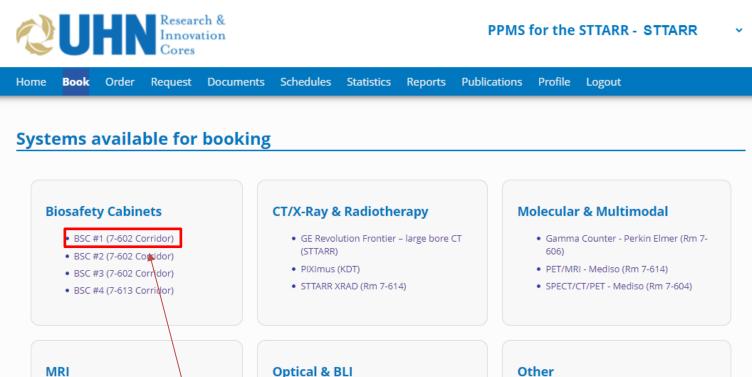

• 1T - Aspect (Rm 7-614)

**Optical & BLI** 

- Fluobeam (STTARR)
- Leica Fluorescence or Brightfield

#### 1-Under the book tab, select the system that was booked.

#### • Cyclone Plus - Autoradiography (Rm 7-407)

or Treatment/Dracedure Dec

| 0000001100330044001501000115011501160117011801190119011901190119011901190119011901190119021002110212 <th></th> <th>londay Tuesday<br/>01/2022 11/01/2022</th> <th>Wednesday<br/>12/01/2022</th> <th>Thursday<br/>13/01/2022</th> <th>Fri<br/>14/01</th> <th></th>                                                                                                    |       | londay Tuesday<br>01/2022 11/01/2022 | Wednesday<br>12/01/2022 | Thursday<br>13/01/2022 | Fri<br>14/01 |  |
|----------------------------------------------------------------------------------------------------|-------|--------------------------------------|-------------------------|------------------------|--------------|--|
| 1       1       1       1       1         0030       1       1       1       1         0045       1       1       1       1         0100       1       1       1       1         0110       1       1       1       1         0111       1       1       1       1         01115       1       1       1       1         01115       1       1       1       1       1         01115       1       1       1       1       1         01115       1       1       1       1       1         01115       1       1       1       1       1         01115       1       1       1       1       1         01115       1       1       1       1       1         01115       1       1       1       1       1         01115       1       1       1       1       1       1         01115       1       1       1       1       1       1         01115       1       1       1       1       1       1 </th <th>00:00</th> <th></th> <th></th> <th></th> <th></th> <th></th>                                                                                                    | 00:00 |                                      |                         |                        |              |  |
| 1       1       1       1       1         1       1       1       1       1         1       1       1       1       1         1       1       1       1       1         1       1       1       1       1         1       1       1       1       1         1       1       1       1       1         1       1       1       1       1       1         1       1       1       1       1       1         1       1       1       1       1       1         1       1       1       1       1       1         1       1       1       1       1       1         1       1       1       1       1       1         1       1       1       1       1       1         1       1       1       1       1       1         1       1       1       1       1       1         1       1       1       1       1       1         1       1       1       1       1                                                                                                    | )0:15 |                                      |                         |                        |              |  |
| 1       1       1       1       1         1110       1       1       1       1         1111       1       1       1       1         1111       1       1       1       1         1111       1       1       1       1         1111       1       1       1       1         1111       1       1       1       1         1111       1       1       1       1         1111       1       1       1       1         1111       1       1       1       1         1111       1       1       1       1         1111       1       1       1       1         1111       1       1       1       1         1111       1       1       1       1         1111       1       1       1       1         1111       1       1       1       1         1111       1       1       1       1         1111       1       1       1       1         1111       1       1       1       1                                                                                                    | 00:30 |                                      |                         |                        |              |  |
| 1       1       1       1       1       1         1       1       1       1       1       1         1       1       1       1       1       1         1       1       1       1       1       1         1       1       1       1       1       1         1       1       1       1       1       1         1       1       1       1       1       1         1       1       1       1       1       1         1       1       1       1       1       1         1       1       1       1       1       1         1       1       1       1       1       1         1       1       1       1       1       1         1       1       1       1       1       1       1         1       1       1       1       1       1       1       1         1       1       1       1       1       1       1       1         1       1       1       1       1       1       1                                                                                                    | )0:45 |                                      |                         |                        |              |  |
| 1:30       I       I       I       I         01:30       I       I       I       I         01:45       I       I       I       I         01:45       I       I       I       I         02:00       I       I       I       I         02:15       I       I       I       I         02:16       I       I       I       I         02:17       I       I       I       I         02:16       I       I       I       I         02:17       I       I       I       I         02:18       I       I       I       I         02:19       I       I       I       I         02:14       I       I       I       I         02:15       I       I       I       I       I         02:14       I       I       I       I       I         03:15       I       I       I       I       I         03:15       I       I       I       I       I         03:15       I       I       I       I       I <t< th=""><th>01:00</th><th></th><th></th><th></th><th></th><th></th></t<>                                                                                                    | 01:00 |                                      |                         |                        |              |  |
| 1145                                                                                                    | )1:15 |                                      |                         |                        |              |  |
| 02:00       Image: Constraint of the constraint of the constra | )1:30 |                                      |                         |                        |              |  |
| 02:15Ventura Manuela<br>("Test MV") [000 -<br>STTARR Staff)I02:30II02:45II02:45II<                                                                                                    | )1:45 |                                      |                         |                        |              |  |
| 02:15       STTARR Staff)       Image: Comparison of the comparison of the comparison of           | )2:00 | Ventura Manu                         |                         |                        |              |  |
| 02:45                                                                                                    | )2:15 |                                      |                         |                        |              |  |
| 03:00     -     -     -     -       03:15     -     -     -     -       03:30     -     -     -     -       03:45     -     -     -     -                                                                                                    | )2:30 |                                      |                         |                        |              |  |
| 03:15                                                                                                    | )2:45 |                                      |                         |                        |              |  |
| 03:30                                                                                                    | 03:00 |                                      |                         |                        |              |  |
|                                                                                                    | )3:15 |                                      |                         |                        |              |  |
|                                                                                                    | )3:30 |                                      |                         |                        |              |  |
|                                                                                                    | )3:45 |                                      |                         |                        |              |  |
|                                                                                                    | )4:00 |                                      |                         |                        |              |  |
| 2-Go to the week of your booking and click directly on the pencil edit option, on the top                                                                                                    |       | the booking box. to                  | proceed to the          | popup screen.          |              |  |
| the booking box, to proceed to the popup screen.                                                                                                    | 04:45 |                                      |                         |                        |              |  |
| the booking box, to proceed to the popup screen.                                                                                                    | 05:00 |                                      |                         |                        |              |  |

| ne           | Book             | Order   | Request            | Documents                  | Schedules       | Statistics    | Reports | Publications | Profile  | Logout    |           |   |
|--------------|------------------|---------|--------------------|----------------------------|-----------------|---------------|---------|--------------|----------|-----------|-----------|---|
| 15           |                  |         |                    |                            |                 |               |         |              |          |           |           |   |
| 30           | _                |         |                    |                            |                 |               |         |              |          |           |           |   |
| 45 0         |                  |         |                    |                            |                 |               |         |              |          |           |           |   |
| 15           |                  |         |                    |                            |                 |               |         |              |          |           |           |   |
| 30           |                  |         |                    |                            |                 |               |         |              |          |           |           |   |
| 45           |                  |         |                    |                            |                 |               |         |              |          |           |           |   |
| 00           |                  |         |                    |                            |                 |               |         | )            |          |           |           |   |
| 15           |                  |         |                    |                            |                 |               |         | )            |          |           |           |   |
| 30           | <b>19h30</b> - 1 | 19h45   |                    |                            |                 |               |         | )            |          |           |           |   |
| 45 (         |                  |         |                    |                            |                 |               |         | )            |          |           |           |   |
| 00           | _                |         |                    |                            |                 |               |         |              |          |           |           |   |
| 15           |                  |         |                    |                            |                 |               |         |              |          |           |           |   |
| 30           | _                |         |                    |                            |                 |               |         |              |          |           |           |   |
| 45           | _                |         |                    |                            |                 |               |         |              |          |           |           |   |
| 00 (<br>15 ( |                  |         |                    |                            |                 |               |         |              |          |           |           |   |
| 30 C         | _                |         |                    |                            |                 |               |         |              |          |           |           |   |
| 45           |                  |         |                    |                            |                 |               |         |              |          |           |           |   |
| 00           |                  |         |                    |                            |                 |               |         |              |          |           |           |   |
| 15           |                  |         |                    |                            |                 |               |         | )            |          |           |           |   |
| 30           |                  |         |                    |                            |                 |               |         | )            |          |           |           |   |
| 45 (         |                  |         | d d                |                            |                 |               |         | )            |          |           |           |   |
| 00           |                  |         | Þ                  |                            |                 |               |         | )            |          |           |           |   |
| 15 (         |                  |         |                    |                            |                 |               |         |              |          |           |           |   |
| 30           | _                |         |                    |                            |                 |               |         |              |          |           |           |   |
| 45 (         | _                |         |                    |                            |                 |               |         | )            |          |           |           |   |
|              | Select<br>Bookir |         | i if this is a - E | EX VIVO - booking          |                 |               |         |              |          |           |           |   |
| Γ            |                  |         | R                  | eschedule the se           | ession with the | selected slot | 5       |              |          | Cancel R  | eschedule |   |
|              |                  |         |                    | *                          |                 |               |         |              |          |           | +         |   |
|              |                  |         |                    |                            |                 |               |         |              |          |           |           | _ |
|              |                  |         |                    | ne slot, and<br>e modified |                 |               |         |              | he seleo | ted slots | 5″.       |   |
|              | 000              | Kings C | an only c          | e mounieu                  |                 | en ongin      |         | me/uate.     |          |           |           |   |
|              |                  |         |                    |                            |                 |               |         |              |          |           |           |   |
|              |                  |         |                    |                            |                 |               |         |              |          |           |           |   |
|              |                  |         |                    |                            |                 |               |         |              |          |           |           |   |

changes.

#### H. Cancelling a booking

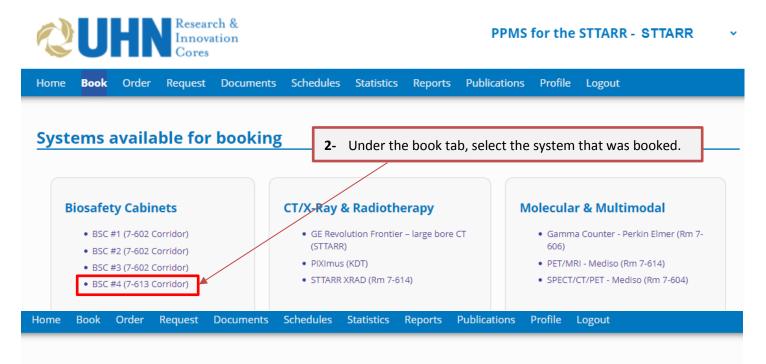

#### Biosafety Cabinets BSC #4 (7-613 Corridor)

Systems available:

Project:

#### Week 1, from the 03/01/2022 to the 09/01/2022

No project selected

×

[previous week] [current week] [next week] [other week]

 Go to the week of your booking and click directly on the box (do not click on the pencil edit option) to proceed to the popup screen.

A project is required to book this system - to create a new project

#### Financial account #: no project selected

|         | Monday<br>03/01/2022 | Tuesday<br>04/01/2022 | Wednesday<br>05/01/2022 | Thursday<br>06/01/2022            | Friday<br>07/01/2022 | Saturday<br>08/01/2022 | Sunday<br>09/01/2022 |
|---------|----------------------|-----------------------|-------------------------|-----------------------------------|----------------------|------------------------|----------------------|
| †more†  |                      |                       |                         |                                   |                      |                        |                      |
| 07:00 ( |                      |                       |                         |                                   |                      |                        |                      |
| 07:30 ( |                      |                       |                         |                                   |                      |                        |                      |
| 08:00 ( |                      |                       |                         |                                   | $\not \square$       |                        |                      |
| 08:30 ( |                      |                       |                         |                                   |                      |                        |                      |
| 09:00 ( |                      |                       |                         |                                   |                      |                        |                      |
| 09:30 ( |                      |                       |                         |                                   |                      |                        |                      |
| 10:00 ( |                      |                       |                         |                                   |                      |                        |                      |
| 10:30 ( |                      |                       |                         |                                   |                      |                        |                      |
| 11:00 ( |                      |                       |                         | <b>x x</b>                        |                      |                        |                      |
| 11:30 ( |                      |                       |                         |                                   |                      |                        |                      |
| 12:00 [ |                      |                       |                         | Wang Alex [000 -<br>STTARR Staff] |                      |                        |                      |
| 12:30 ( |                      |                       |                         | STIARK Stall                      |                      |                        |                      |
| 13:00 ( |                      |                       |                         |                                   |                      |                        |                      |
| 13:30 ( |                      |                       |                         |                                   |                      |                        |                      |
| 14:00 ( |                      |                       |                         |                                   |                      |                        |                      |
| 14:30 ( |                      |                       |                         |                                   |                      |                        |                      |
| 15:00 ( |                      |                       |                         |                                   |                      |                        |                      |

✓ <u>filter</u>

|                                                             | Session                                  | #53232                         |
|-------------------------------------------------------------|------------------------------------------|--------------------------------|
|                                                             |                                          | Session details page of #53232 |
| System                                                      |                                          |                                |
| Biosafety Cabinets BSC #4                                   |                                          |                                |
| Period                                                      |                                          |                                |
| 06/01/2022, from 11:00 to 13:30                             |                                          |                                |
| Period Class                                                |                                          |                                |
| Peak hours                                                  |                                          |                                |
| User                                                        |                                          |                                |
| Wang Alex                                                   |                                          |                                |
| Member of the group 'STTARR'                                |                                          |                                |
| Email: <u>alex.wang@uhnresearch.ca</u>                      | <ol> <li>Click cancel session</li> </ol> | n                              |
| Phone: <u>6475443676</u>                                    |                                          |                                |
| Session Type                                                |                                          |                                |
| Autonomous                                                  |                                          |                                |
| Status                                                      |                                          |                                |
| Confirmed                                                   |                                          |                                |
| Project                                                     |                                          |                                |
| This session is attached to the following project: 000 - ST | TARR Staff. Change                       |                                |
| Special Environment                                         |                                          |                                |
| None.                                                       |                                          | •                              |
| Cancel Session                                              |                                          | Close                          |

We kindly request users to cancel the session as early as possible, to allow other users to access the equipment. If not cancelled, regular billing fees will be incurred.

### I. Confirming actual booking time

All users should return to their original booking and confirm actual usage time, <u>within 24h</u>. You will automatically be prompted to confirm the actual usage time of your booking after logging out and back into Stratocore.

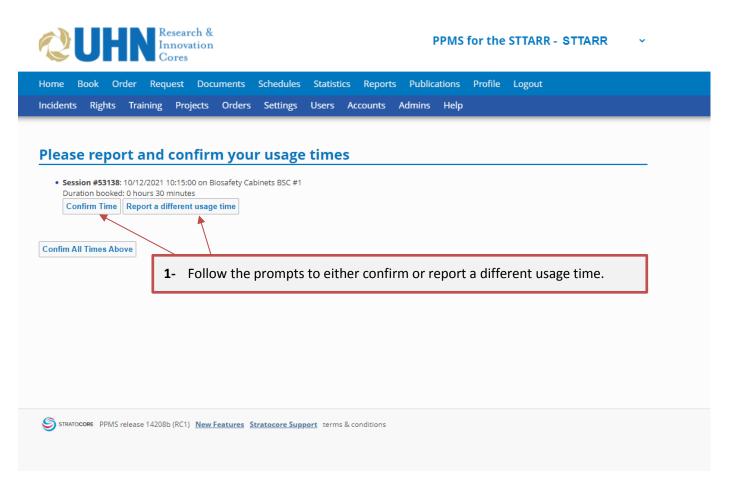

Actual usage time has to be confirmed within 24h from the end of the booked session. If not confirmed – the account will be automatically billed for the original duration of the booking.

#### J. Booking Image Analysis Workstations

1. If you would like to perform unassisted image analysis, you can find the list of available image analysis workstations at the bottom of the page.

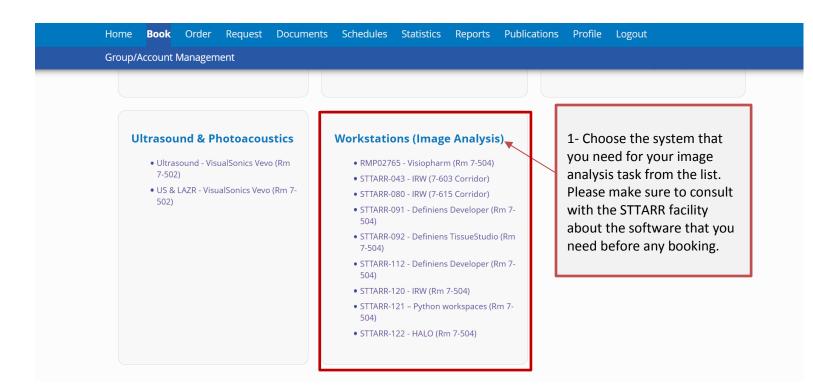

- 2. After choosing the system, you should choose your project number.
- 3. Choose the times you wish to book.

| Home Book                       | Order             | Request Documer                                    | ts Schedules            | Statistics Reports     | Publications                                          | Profile Logout          |                      |
|---------------------------------|-------------------|----------------------------------------------------|-------------------------|------------------------|-------------------------------------------------------|-------------------------|----------------------|
| Group/Account                   | Managen           | nent                                               |                         |                        |                                                       |                         |                      |
| Workstation<br>Systems availabl |                   | e Analysis) STTARF<br>~                            | -121 – Python<br>]      | workspaces (Rm         | 7-504)                                                |                         | Charge rate: 18/h    |
|                                 |                   | 6/12/2021 to the 1<br>k] [next week] [other week   |                         | your fina              | e your project<br>ncial account a<br>cct will appear. | associating wi          | ith                  |
|                                 | ed to book t      | Your project number<br>his system - to create a ne | w project               |                        |                                                       | Your rate for own here. | using the system is  |
| Financial accou                 | int #:            | /our FCC number                                    | <b>/</b>                | ✓ Request a financia   | l account number                                      |                         |                      |
|                                 | londay<br>12/2021 | Tuesday<br>07/12/2021                              | Wednesday<br>08/12/2021 | Thursday<br>09/12/2021 | Friday<br>10/12/2021                                  | Saturday<br>11/12/2021  | Sunday<br>12/12/2021 |
| ↑more↑                          |                   |                                                    |                         |                        |                                                       |                         |                      |
| 09:00                           |                   |                                                    |                         |                        |                                                       |                         |                      |
| 09:15                           |                   |                                                    |                         |                        |                                                       |                         |                      |
| 09:30                           |                   |                                                    |                         |                        |                                                       |                         |                      |

|                          | Monday<br>06/12/2021 | Tuesday<br>07/12/2021 | Wednesday<br>08/12/2021 | Thursday<br>09/12/2021 | Friday<br>10/12/2021 | Saturday<br>11/12/2021 | Sunday<br>12/12/2021 |
|--------------------------|----------------------|-----------------------|-------------------------|------------------------|----------------------|------------------------|----------------------|
| ↑ <b>more</b> ↑<br>09:00 |                      |                       |                         |                        |                      |                        |                      |
|                          |                      |                       |                         |                        |                      |                        |                      |
| 09:15                    |                      |                       |                         |                        |                      |                        |                      |
| 09:30                    |                      |                       |                         |                        |                      |                        |                      |
| 09:45                    | 4- Ch                | pose the times        | you wish to             |                        |                      |                        |                      |
| 10:00                    | book.                | Only 15 min. ir       | ncrements               | -8                     |                      |                        |                      |
| 10:15                    |                      | ,<br>vailable. Please |                         |                        |                      |                        |                      |
| 10:30                    |                      | RR booking poli       |                         |                        |                      |                        |                      |
| 10:45                    | JIIA                 | in booking poin       |                         |                        |                      |                        |                      |
| 11:00                    |                      |                       |                         |                        |                      |                        |                      |
| 11:15                    |                      |                       |                         |                        |                      |                        |                      |
| 11:30                    |                      |                       |                         |                        |                      |                        |                      |
| 11:45                    |                      |                       |                         |                        |                      |                        |                      |
| 12:00                    |                      |                       |                         |                        |                      |                        |                      |
| 10.15                    |                      |                       |                         | _                      | _                    | _                      | _                    |

4. Book the selected session. You can add a booking note by selecting the "Booking Notes" and write a note in the "Comment" section.

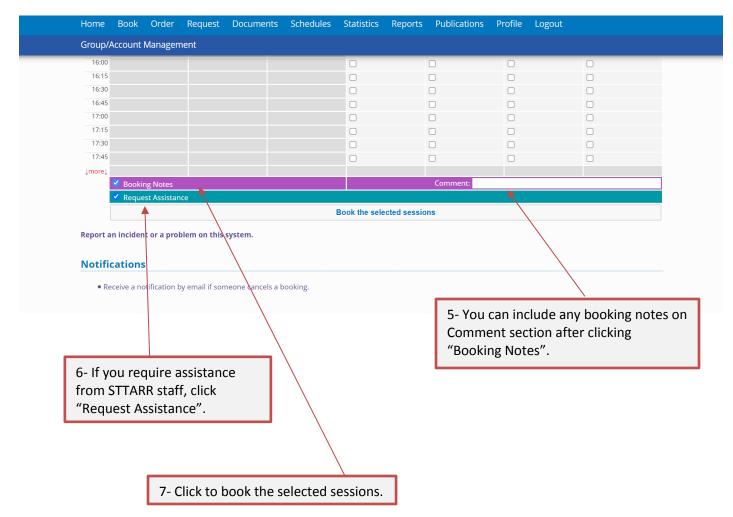

#### K. Order a service or a consumable

Please confirm availability with STTARR staff.

Orders for consumables can only be placed by STTARR staff, on behalf of the user.

#### Home

| Book a system:                                                       |                |                 | Order a service or a consumable                                            | 8 |       |
|----------------------------------------------------------------------|----------------|-----------------|----------------------------------------------------------------------------|---|-------|
| Systems available:                                                   | ✓ bo           | ok              | Services/consumables available:                                            | ~ | order |
|                                                                      |                |                 | Services/consumables available:                                            |   |       |
|                                                                      |                |                 | Operator Time                                                              |   |       |
| /ake a new request: request a tra                                    | ining request/ | start a new pro | STTARR consumables                                                         |   |       |
| inte a new request. request a tra                                    | ining request  | start a new pro | 1" Transpore Tape                                                          |   |       |
|                                                                      |                |                 | Cleaning Fee                                                               |   |       |
|                                                                      |                |                 | Gadovist (7.5 ml Bottle)                                                   |   |       |
|                                                                      |                |                 | Gadovist (7.5 mi Dottie)                                                   |   |       |
|                                                                      |                |                 | Isoflurane                                                                 |   |       |
|                                                                      |                |                 | · · · · · · · · · · · · · · · · · · ·                                      |   |       |
|                                                                      |                |                 | Isoflurane                                                                 |   |       |
| Depart - Dublication                                                 |                |                 | Isoflurane<br>Isoflurane (bottle)                                          |   |       |
| Report a Publication                                                 |                |                 | Isoflurane<br>Isoflurane (bottle)<br>IV Catheter Placement                 |   |       |
| Report a Publication  Please report any publication that used STTARR | resources.     |                 | Isoflurane<br>Isoflurane (bottle)<br>IV Catheter Placement<br>IV Catheters |   |       |

#### L. Anaesthetic Machines

Please log your isoflurane usage as shown below:

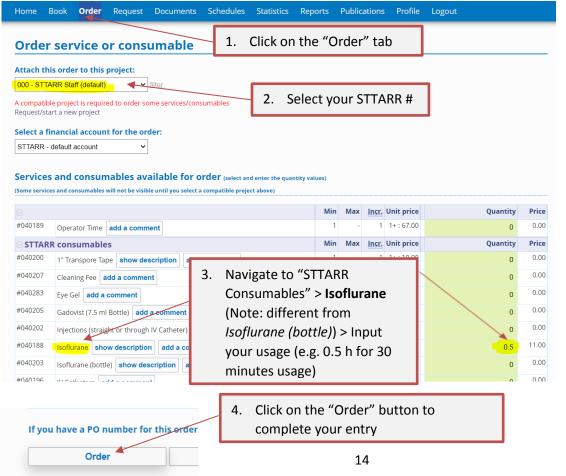

## M. Report a Publication

We want to track and celebrate the success of your hard work with you!

Please use the session below to report a publication for which STTARR resources were used.

| Home        | Book         | Order         | Request | Documents              | Schedules    | Statis |
|-------------|--------------|---------------|---------|------------------------|--------------|--------|
| 🗆 Rer       | oort a P     | ublicatio     | on      |                        |              |        |
|             |              |               |         | TTARR resources.       |              |        |
| This        | s is very im | portant for   |         | bmit grant application | ons or grant |        |
| Re          | eport a pu   | blication     |         |                        |              |        |
|             |              |               | J       |                        |              |        |
|             |              |               |         |                        |              |        |
|             |              |               |         |                        |              |        |
| ⊞ <u>My</u> | Project      | <u>Reques</u> | ts      |                        |              |        |
|             |              |               |         |                        |              |        |
|             |              |               |         |                        |              |        |
| ⊟ <u>My</u> | Project      | S             |         |                        |              |        |
|             | active proje |               |         |                        |              |        |
| Vi          | ew all act   | ive projec    | ts      |                        |              |        |
|             |              |               |         |                        |              |        |
|             |              |               |         |                        |              |        |